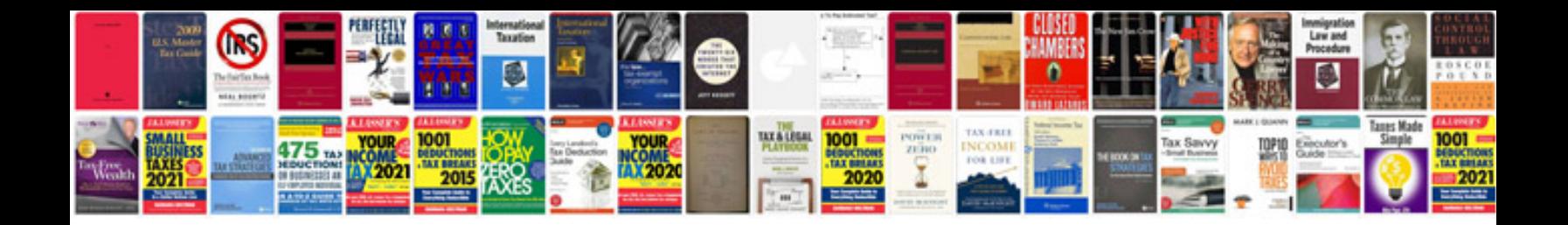

**Convert word document to form**

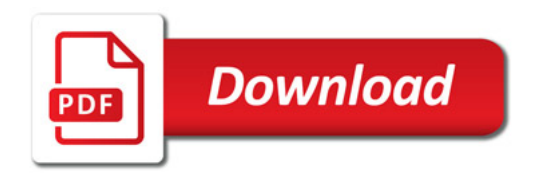

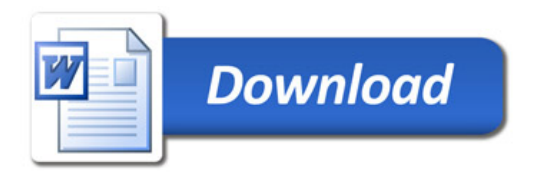